# **Boletim Técnico**

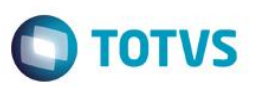

## **Produção Maior – Componentes com Controle de Lote**

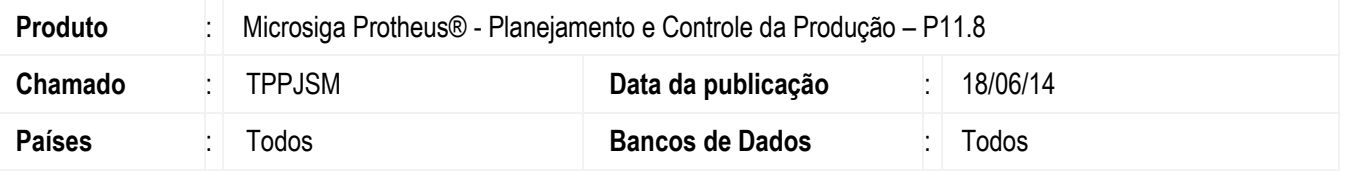

Este bolotem técnico tem como objetivo exemplificar a funcionalidade do conceito de produção a maior, utilizando componentes com controle de lote.

### **Procedimento para Implementação**

Esta funcionalidade está disponível somente em ambientes da versão 11 release 6, sendo transparente para usuários em versão inferior.

## **Procedimento para Configuração**

### **CONFIGURAÇÃO DE PARÂMETROS**

1. No **Configurador (SIGACFG)** acesse **Ambientes/Cadastros/Parâmetros (CFGX017)**. Crie/configure o(s) parâmetro(s) a seguir:

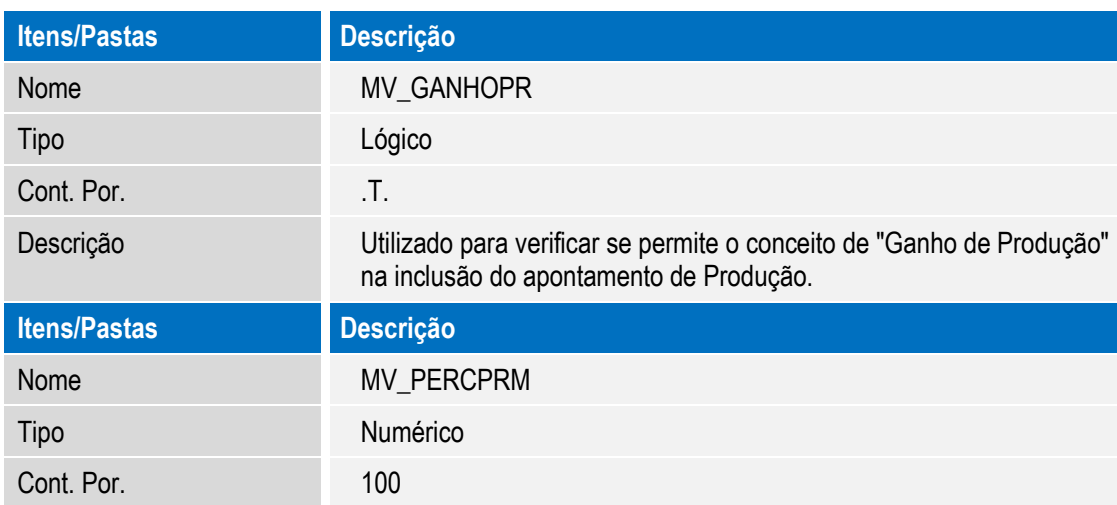

 $\ddot{\circ}$ 

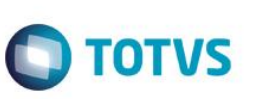

## **Procedimento para Utilização**

Parametrização:

- MV GANHOPR = .T.
- MV\_PERCPRM: 100

Ao apontar uma quantidade maior que a planejada da ordem de produção, é aberta uma tela para classificar se esta quantidade que foi produzida a mais é um ganho de produção ou uma produção a maior.

A quantidade excedente informada no apontamento não poderá ultrapassar o percentual informado no parâmetro MV\_PERCPRM. Caso no apontamento de produção incluído existir quantidade de produção a maior, a requisição dos componentes será proporcionalizada para que considere a quantidade produzida a maior e assim requisite a diferença automaticamente. A proporcionalização (quantidade a mais a requisitar) dos componentes acontecerá de acordo com o percentual representado pela quantidade produzida a maior, perante a quantidade original da ordem vezes a quantidade original do empenho. Tal cálculo pode ser escrito da seguinte forma: ( [qtde produz a maior] / C2\_QUANT) \* D4\_QTDEORI.

#### *Exemplo 1:*

Ordem de produção de 200 unidades com as seguintes reservas: MP1 – 100 unidades MP2 – 200 unidades

Os componentes MP1 e MP2 possuem controle de lote e ao empenhar os componentes não foram selecionados os lotes.

Saldo em estoque: MP1 – 1000 – Lote 001 MP2 – 100 – Lote 001 MP2 – 100 – Lote 002 MP2 – 100 – Lote 003 MP2 – 100 – Lote 004

Caso realizado um apontamento de produção de 230 unidades e as 30 unidades excedentes sejam classificadas como produção a maior, as requisições serão realizadas nas seguintes quantidades:

MP1 – 115 unidades (Foram requisitadas 115 unidades, foram requisitadas do lote 001) MP2 – 230 unidades (Foram requisitadas 100 unidades do lote 001, 100 unidades do lote 002 e 30 unidades do lote 003).

Neste caso, em que não foi empenhado o número do lote, o programa seleciona os lotes disponíveis em estoque e efetua as devidas requisições.

#### *Exemplo 2:*

Ordem de produção de 200 unidades com as seguintes reservas: MP1 – 100 unidades MP2 – 200 unidades

Os componentes MP1 e MP2 possuem controle de lote e ao empenhar os componentes foram selecionados os seguintes lotes:

MP1 – 100 – Lote 001

reservados

 $\odot$ 

Este

### **Boletim Técnico**

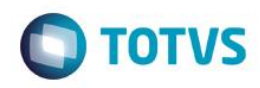

MP2 – 100 – Lote 001 MP2 – 100 – Lote 002

Saldo em estoque: MP1 – 1000 – Lote 001 MP2 – 200 – Lote 001 MP2 – 200 – Lote 002 MP2 – 200 – Lote 003

Caso realizado um apontamento de produção de 230 unidades e as 30 unidades excedentes sejam classificadas como produção a maior, as requisições serão realizadas nas seguintes quantidades:

MP1 – 115 unidades (Foram requisitadas 115 unidades, foram requisitadas do lote 001) MP2 – 230 unidades (Foram requisitadas 115 unidades do lote 001, 115 unidades do lote 002).

Neste caso, em que foi empenhado o número do lote, o programa utiliza o lote empenhado e a quantidade excedente é proporcionalizada entre os lotes empenhados.

#### *Exemplo 3:*

Ordem de produção de 200 unidades com as seguintes reservas:

MP1 – 100 unidades MP2 – 200 unidades

Os componentes MP1 e MP2 possuem controle de lote e ao empenhar os componentes foram selecionados os seguintes lotes:

MP1 – 100 – Lote 001 MP2 – 100 – Lote 001 MP2 – 100 – Lote 002

Saldo em estoque: MP1 – 1000 – Lote 001 MP2 – 100 – Lote 001 MP2 – 100 – Lote 002 MP2 – 100 – Lote 003

Caso realizado um apontamento de produção de 230 unidades e as 30 unidades excedentes sejam classificadas como produção a maior, as requisições serão realizadas nas seguintes quantidades:

MP1 – 115 unidades (Foram requisitadas 115 unidades, foram requisitadas do lote 001) MP2 – 230 unidades (Foram requisitadas 115 unidades do lote 001, 115 unidades do lote 002).

Neste caso, em que foi empenhado o número do lote, o programa utiliza o lote empenhado e a quantidade excedente é proporcionalizada entre os lotes empenhados.

Porém, como o componente MP2 não possui o saldo de 115 unidades para os lotes 001 e 002, o sistema exibirá uma mensagem alertando que o componente não possui saldo suficiente em estoque. Isso ocorrerá mesmo se o componente possuir saldo em outros lotes. Esta mensagem somente será exibida, caso o sistema estiver parametrizado para não permitir estoque negativo.